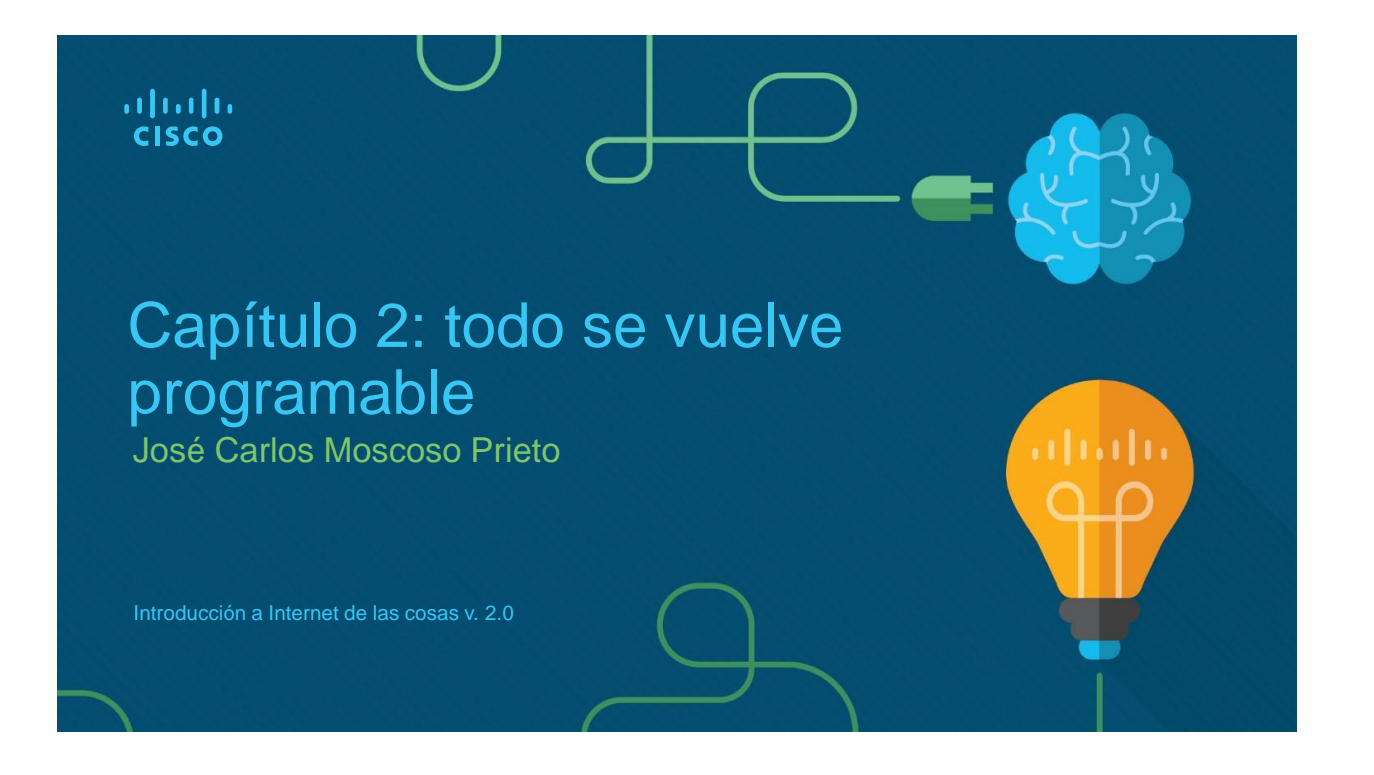

## Capítulo 2: Secciones y objetivos

- 2.1 Aplicación de la programación básica para el soporte de dispositivos de IoT
	- Use Python para crear programas que acepten las entradas del usuario, y la lectura y escritura en archivos externos.
		- Describa las variables de programación básicas y aspectos esenciales.
		- Aplique las variables de programación básicas y los aspectos esenciales en Blockly.
		- Aplique las variables de programación básicas y los aspectos esenciales con Python
- 2.2 Creación de un prototipo de su idea
	- Explique la creación de prototipos y su propósito
		- Describa la creación de prototipos.
		- Describa las diversas herramientas y materiales que se usan para crear un prototipo.

# 2.1 Aplicación de la programación básica para el soporte de dispositivos de IoT

#### Conceptos básicos de programación Diagramas de flujo

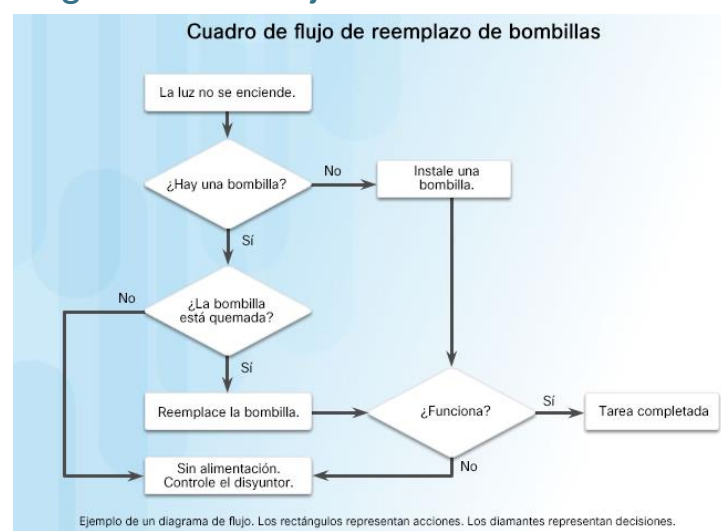

Diagramas de flujo:

- Son diagramas que se utilizan para representar estos procesos o flujos de trabajo.
- Ilustran cómo debe funcionar un proceso.
- Muestran los estados de entrada, las decisiones tomadas y los resultados de estas.

cisco

2

### Conceptos básicos de programación Sofware del sistema, software de aplicaciones y lenguajes informáticos

- Dos tipos comunes de software de computadora: software del sistema y el software de aplicaciones.
	- Los programas para software de aplicaciones se crean con el fin de realizar una tarea determinada o un conjunto de tareas.
	- El software del sistema funciona entre el hardware de la computadora y el programa de aplicaciones.
	- El software del sistema y el software de aplicaciones se crean con un lenguaje de programación.
	- Python es un ejemplo de un lenguaje de programación interpretado o interpretativo.

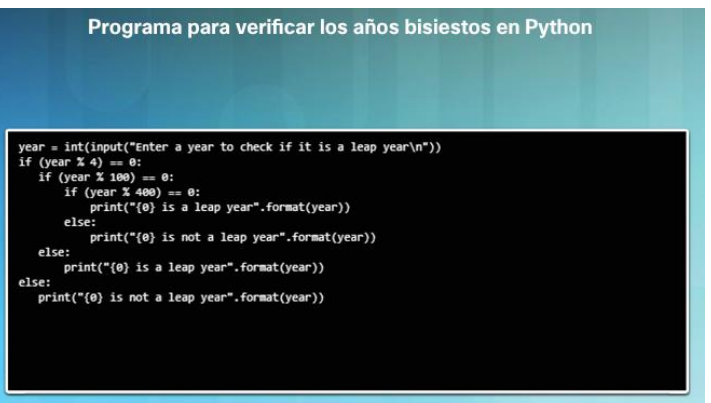

abab.<br>Icisco

### Conceptos de programación básica Variables de programación

- Los lenguajes de programación utilizan variables para alojar frases, números u otra información importante que pueda utilizarse en la codificación.
	- Las variables pueden contener el resultado de un cálculo, el resultado de una consulta en una base de datos o algún otro valor.
	- $x = y + z$
	- Aquí, "x", "y" y "z" son las variables que pueden representar caracteres, cadenas de caracteres, valores numéricos o direcciones de memorias
	- $a = 10$ 
		- asocia el valor de 10 a la variable "a"
- Las variables permiten que los programadores creen rápidamente una amplia variedad de programas simples o complejos que le indiquen a la computadora que se comporte de manera predefinida.

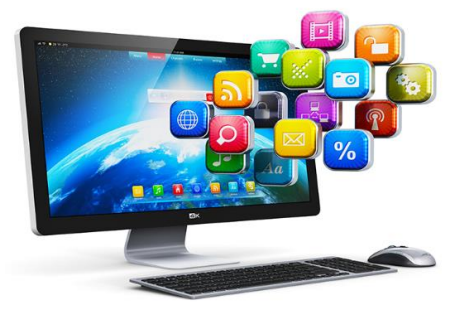

abab.<br>cisco

### Conceptos de programación básica Estructuras básicas de programas

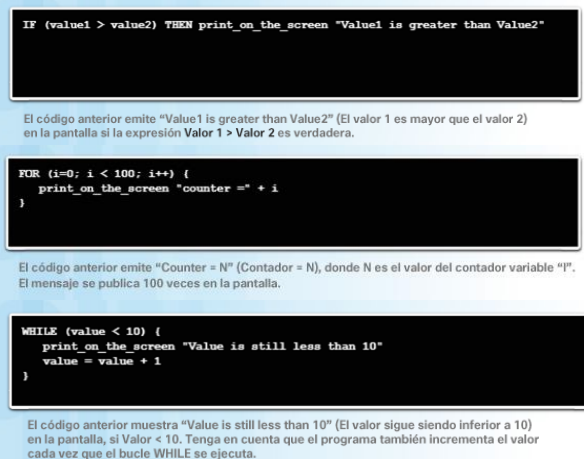

cada vez que el bucle WHILE se ejecuta.

abab.<br>Kisco

- Las estructuras lógicas más comunes son las siguientes:
	- **IF – THEN**: permite que la computadora tome una decisión según el resultado de una expresión.
	- myVar  $> 0$
	- Es verdadera si el valor almacenado en la variable myVar es mayor que cero.
	- Si es falsa, la computadora continúa con la siguiente estructura.
	- Si es verdadera, la computadora ejecuta la acción asociada antes de pasar a la siguiente instrucción del programa.
	- Los **bucles FOR** ejecutan un conjunto específico de instrucciones una cantidad de veces específica según una expresión.
	- Una variable actúa como un contador dentro de un rango de valores que se identifica con un valor mínimo y un valor máximo. Cada vez que se ejecuta el bucle, aumenta la variable del contador. Cuando el contador es igual al valor máximo definido, se abandona el bucle y la ejecución avanza a la siguiente instrucción.
	- Los **bucles WHILE** ejecutan un conjunto específico de instrucciones mientras que una expresión sea verdadera.